# **Webinar Gratuito Filtros para Captura con Wireshark**

### **Alonso Eduardo Caballero Quezada**

Instructor y Consultor Independiente en Ciberseguridad

Sitio Web: [www.ReYDeS.com](https://www.ReYDeS.com/) -:- Correo: [ReYDeS@gmail.com](https://www.reydes.com/d/?q=contact)

Jueves 6 de Junio 2024

## **Alonso Eduardo Caballero Quezada**

ISC2 Certified in Cybersecurity (CC), LPI Security Essentials Certificate, EXIN Ethical Hacking Foundation Certificate, LPI Linux Essentials Certificate, IT Masters Certificate of Achievement en Network Security Administrator, Hacking Countermeasures, Cisco CCNA Security, Information Security Incident Handling, Digital Forensics, Cybersecurity Management, Cyber Warfare and Terrorism, Enterprise Cyber Security Fundamentals, Phishing Countermeasures, Pen Testing, Ransomware Techniques, Basic Technology Certificate Autopsy Basics and Hands On, ICSI Certified Network Security Specialist (CNSS), OPEN-SEC Ethical Hacker (OSEH), Codered Certificate of Achievement: Digital Forensics Essentials (DFE) y Ethical Hacking Essentials (EHE).

Más de 20 años de experiencia como consultor e instructor independiente en las áreas de Hacking Ético, Forense Digital, GNU/Linux, y áreas relacionadas.

## **Redes Sociales**

<https://www.linkedin.com/in/alonsocaballeroquezada/>

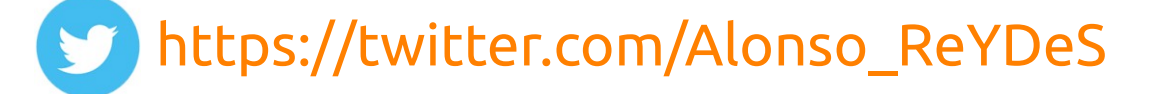

 <https://www.youtube.com/c/AlonsoCaballero>  $\sqrt{2}$ 

<https://www.facebook.com/alonsoreydes/>

[https://www.instagram.com/alonso\\_reydes/](https://www.instagram.com/alonso_reydes/)

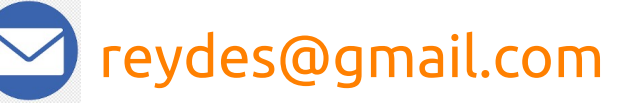

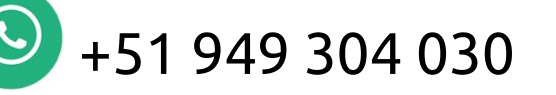

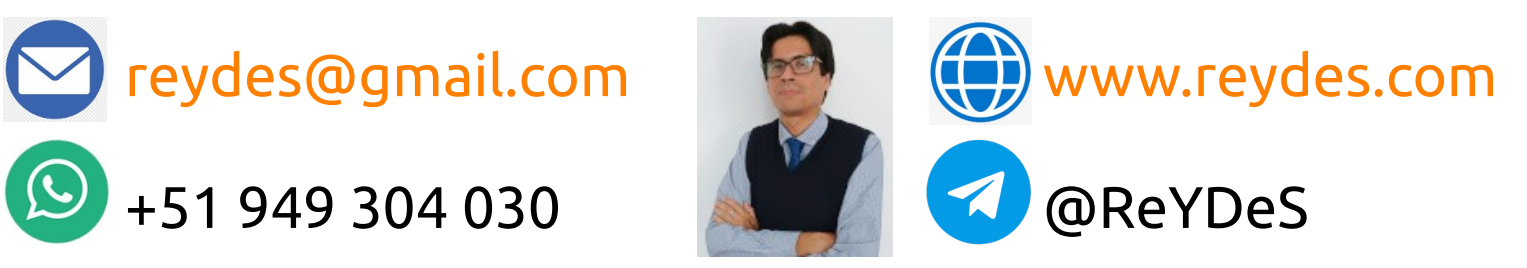

Wireshark es un analizador de paquetes de red. Presenta los datos de los paquetes capturados con tanto detalle como sea posible.

Se podría pensar en un analizador de paquetes de red, como un dispositivo de medición para examinar aquello sucediendo dentro de un cable de red, tal como un electricista usa un voltímetro para examinar lo sucediendo dentro de un cable eléctrico (pero a un nivel superior).

Antes estas herramientas eran muy costosas, propietarias, o ambos. Sin embargo con la llegada de Wireshark esto cambió. Wireshark está disponible de forma gratuita, es fuente abierta, y es uno de los mejores analizadores de paquetes disponibles actualmente.

\* [https://www.wireshark.org](https://www.wireshark.org/)

## **Filtro para Captura**

Los filtros para captura (como **tcp port 80**) no deben confundirse con los filtros para visualización (como **tcp.port == 80**). Los primeros son mucho más limitados y son utilizados para reducir el tamaño de una captura de paquetes en bruto. Los últimos son utilizados para ocultar algunos paquetes desde la lista de paquetes.

Los filtros para captura se configuran antes de iniciar una captura de paquetes, y no pueden ser modificados durante la captura. Los filtros para visualización no tienen esta limitación, y pueden ser cambiados al vuelo.

En la ventana principal, se puede encontrar el filtro para captura justo encima de la lista de interfaces y en el cuadro de diálogo de interfaces.

\* <https://wiki.wireshark.org/CaptureFilters>

### **BPF**

Es un filtro de paquetes y derivación de red, el cual permite capturar y filtrar paquetes a nivel del sistema operativo. Proporciona una interfaz en bruto para las capas de enlace de datos, lo cual permite enviar y recibir paquetes sin procesar desde la capa de enlace, además permite un proceso de espacio de usuario proporcione un programa de filtro especificando cuales paquetes desea recibir.

Por ejemplo, es posible que un proceso wireshark requiera recibir solo paquetes iniciando una conexión TCP. BPF devuelve únicamente paquetes pasando el filtro el cual proporciona el proceso. Esto evita copiar paquetes no deseados del kernel del sistema operativo hacia el proceso, lo cual mejora enormemente el rendimiento. El programa de filtrado tiene la forma de instrucciones para una máquina virtual, los cuales se interpretan o se compilan en código de máquina mediante un mecanismo justo a tiempo (JIT) y se ejecutan en el kernel.

## **BPF (Cont.)**

BPF es utilizado por programas necesitando analizar tráfico de red. Si el controlador de interfaz de red admite el modo promiscuo, se pueden recibir todos los paquetes desde la red, incluso aquellos destinados hacia otros hosts.

El mecanismo de filtrado BPF está disponible en la mayoría de los sistemas operativos tipo Unix. Algunas veces BPF se utiliza para referirse solo al mecanismo de filtrado, en lugar de toda la interfaz. Algunos sistemas, como Linux y Tru64 UNIX, proporcionan una interfaz sin formato para la capa de enlace de datos diferente de la interfaz en bruto BPF, pero utilizan los mecanismos de filtrado BPF para esa interfaz en bruto.

El kernel de Linux proporciona una versión extendida del mecanismo de filtrado BPF, llamado eBPF, el cual utiliza un mecanismo JIT y que se utiliza para el filtrado de paquetes, así como para otros fines en el kernel.

### **Curso Forense de Redes**

Alonso Eduardo Caballero

**ISC2 Certified in Cybersecurity** 

Certificate, EXIN Ethical Hacking

(CC) LPI Security Essentials

Foundation Certificate, LPI Linux Essentials

Administrator, Hacking Countermeasures

Cisco CCNA Security, Information Security

Cybersecurity Management, Cyber Warfare

Fundamentals, Phishing Countermeasures,

Technology Certificate Autopsy Basics and

Hands On, ICSI Certified Network Security

Specialist (CNSS), OPEN-SEC Ethical Hacker

Achievement: Digital Forensics Essentials

(DFE) y Ethical Hacking Essentials (EHE). He

sido instructor, expositor y conferencista en

el OWASP LATAM Tour, OWASP Perú Chapter

Ekoparty University Talks Perú, Cuento con

v desde hace dieciséis años laboro como

consultor e instructor en Hacking Ético &

Peruano PeruSEC. He dictado cursos para

España, Ecuador, México, Bolivia y PerúMi

correo electrónico es ReYDeS@gmail.com y

Para obtener más información sobre este

curso, tiene a su disposición los siguientes

 $\mathbf \alpha$ 

grupo internacional RareGaZz y grupo

mi página personal está en:

www.ReYDeS.com

Más Información

mecanismos de contacto

Teléfono: +51 949 304 030

Sitio Web: www.revdes.com

Correo electrónico:

reydes@qmail.com

más de veinte años de experiencia en el área.

Forense Digital, Pertenecí por muchos años al

(OSEH), y Codered Certificate of

Meeting, OWASP LATAM at Home,

and Terrorism. Enterprise Cyber Security

Ouezada.

Certificate IT Masters Certificate of

Achievement en Network Security

Incident Handling, Digital Forensics,

### **Curso Virtual Forense de Redes 2024**

Domingos 9, 16, 23 y 30 de Junio 2024. De 9:00 am a 12:00 pm (UTC -05:00)

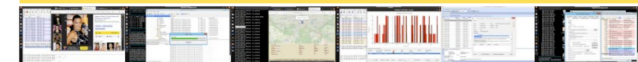

#### Presentación

En la actualidad es muy común trabajar en cualquier investigación forense relacionada a un componente de red. El forense de computadoras siempre será un habilidad fundamental y crítica para esta profesión, pues obviar las comunicaciones de red, es similar a ignorar las imágenes proporcionadas por las cámaras de seguridad correspondientes a un crimen cometido. Ya sea se enfrente un incidente relacionado con una intrusión, un caso de robo de datos. uso indebido por parte de los empleados, o se esté involucrado en el descubrimiento pro activo del adversario, la red frecuentemente proporciona una vista incomparable del incidente. Esta evidencia puede proporcionar la prueba necesaria para mostrar intención, descubrir los atacantes han estado activos por meses o más, o incluso puede resultar útil para probar definitivamente la ocurrencia. Pen Testing, Ransomware Techniques, Basic de un delito

#### Objetivos

Este curso enseña a construir los conocimientos fundamentales necesarios para realizar investigaciones eficientes y efectivas. Enfocándose en aquello necesario para expandir la mentalidad del Forense digital, desde los datos residuales contenidos en los medios pERUHACK, PERUHACKNOT, 8.8 Lucky Perú de almacenamiento de un sistema o dispositivo, hasta las comunicaciones transitorias las cuales ocurrieron anteriormente o continúen ocurriendo. Incluso si un atacante remoto muy hábil compromete un sistema con un exploit no detectable, el sistema debe comunicarse a través de la red. Sin los canales de comando y control para la extracción de datos, el valor de un sistema comprometido se reduce casi a cero. Expresado de otra manera: mientras los atacantes se comunican a través de la red, este curso enseña como escucharlos y analizarlos de diversas maneras.

#### **Fechas & Horarios**

Duración: Catorce (14) horas. Una (1) sesión previamente grabada de dos (2) horas, y cuatro (4) sesiones en vivo de tres (3) horas de duración cada una.

#### Fechas:

Domingos 9, 16, 23 y 30 de Junio 2024

#### Horario:

De 9:00 am a 12:00 pm (UTC -05:00)

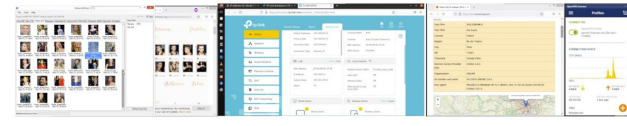

#### **Temario**

- · Introducción al Forense de Redes
- · Brechas de Datos
- · Diferencias entre Forense de Computadoras y Redes Profundizar Conocimientos Técnicos
- Entender la Seguridad de Red
- Obietivos de la Seguridad de Red
- · Consideraciones sobre Manipulación de Evidencia
- · Identificar Fuentes de Evidencia
- Conocer el Maneio de Evidencia
- · Recolección del Trafico de la Red
- · Recolección de Logs de la Red
- · Captura de Memoria
- · Capturar y Analizar Paguetes de Datos
- Interceptar el Tráfico de la Red
- · Sniffing y Análisis de Paguetes
- Evidencia en Redes Inalámbricas
- · Entender la Protección y Seguridad Inalámbrica
- Ataques Comunes a Redes Inalámbricas
- Analizar y Capturar Tráfico Inalámbrico
- Rastrear un Intruso en la Red
- Entender los Sistemas de Detección y Prevención de Intrusos
- Diferencias entre IDS e IPS
- El Registro de Sucesos
- Entender los Formatos de los archivos de Registro de eventos (Logs)
- Descubrir la Conexión entre los Logs y el Forense
- · Proxys, Firewall y Routers
- · Analizar un Proxy
- · Investigar un Firewall
- Conocer un Router
- Saltándose Protocolos Prohibidos Entender los VPNs
- · Funcionamiento de "Tunneling"
- · Tipos de Protocolos para "Tunneling"
- Investigar Malware
- Conocer el Malware
- · Tipos de Malware y su Impacto
- · Entender el Comportamiento de un Malware
- Realizar un Forense a Malware
- Cerrando o Resolviendo el Caso
- · Revisar la Adquisición y Análisis de la Evidencia
- Reportar el Caso

#### Material

- · SIFT Workstation
- · Herramientas Windows
	-

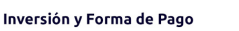

- Acceso a las sesiones en vivo
- Acceso al aula virtual por 45 días Video de las cinco (5) sesiones  $\ddot{\phantom{a}}$
- Material utilizado durante el
- desarrollo del curso
- · Asesoría personalizada • Libro "Fundamentos de Forense
- Digital" escrito por el instructor
- · Certificado digital de participación
- (CMFR). Puntuación mínima 70/100). Por una duración total de 24 horas

#### Pesidentes en Perú

#### Scotiabank Depósito bancario

A nombre de: Alonso Eduardo Caballero Quezada

mensaje de correo electrónico a reydes@gmail.com para proporcionarle los

#### Residentes en otros países

Pago a través de Paypal

Western Union y MoneyGram

electrónico a reydes@gmail.com para proporcionarle los datos.

Confirmado el pago se enviará los datos para conectarse hacia la plataforma

#### **Certificados**

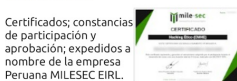

### Sitio Web:

### [www.reydes.com](https://www.reydes.com/)

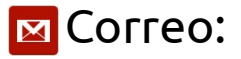

### [reydes@gmail.com](https://www.reydes.com/d/?q=contact)

### Más Información:

[https://www.reydes.com/d/](https://www.reydes.com/d/?q=Curso_Forense_de_Redes) [?q=Curso\\_Forense\\_de\\_Red](https://www.reydes.com/d/?q=Curso_Forense_de_Redes) [es](https://www.reydes.com/d/?q=Curso_Forense_de_Redes)

Alonso Eduardo Caballero Quezada :|: Sitio web: [www.reydes.com](https://www.reydes.com/) :|: Correo: [reydes@gmail.com](https://www.reydes.com/d/?q=contact)

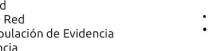

- - Certificado digital de aprobación  $\sim$

#### S/, 450 Soles o \$ 140 Dólares

El pago del curso se realiza:

Cuenta de Ahorros en Soles: 324-0003164

O también pagos con Yape o Plin. Escriba un

datos pertinentes.

 $P$  PayPal O también transferencia de dinero mediante

Escriba por favor un mensaje de correo

## **Prácticas**

.

Activities **O** Chromium Web Browser  $(1)$  (b) Capturing from enp0s17 (host 192.168.0.82)  $\Box$ File Edit View Go Capture Analyze Statistics Telephony Wireless Tools Help  $\times$  6  $\begin{array}{ccc} \textbf{3} & \!\!\!\!\! \textbf{4} & \!\!\!\! \textbf{5} \\ \textbf{6} & \!\!\!\! \textbf{6} & \!\!\!\! \textbf{7} \end{array}$  $\Omega$  $\blacksquare$ Apply a display filter ... < Ctrl-/> Protocol Length Info No. Time Source **Destination** 115 71 804426595 192.168.0.82 192.168.0.96 **TCP** 66 80 - 48674 [ACK] Seg=1185 Ack=394 Win=532736 Len=0 TSval 116 71.804426643 192.168.0.82 192.168.0.96 **TCP** 66 80 → 48688 [ACK] Seg=1765 Ack=398 Win=532736 Len=0 TSval 192.168.0.96 **TCP** 66 80 → 38546 [ACK] Seq=19848 Ack=1970 Win=66560 Len=0 TSva 117 71.804551556 192.168.0.82 118 71.804551607 192.168.0.82 192.168.0.96 **TCP** 74 80 → 56068 [SYN, ACK] Seq=0 Ack=1 Win=8192 Len=0 MSS=1460 119 71.804572808 192.168.0.96 192.168.0.82 **TCP** 66 56068 → 80 [ACK] Seq=1 Ack=1 Win=64256 Len=0 TSval=17793; 120 71.891578760 192.168.0.96 192.168.0.82 **HTTP** 553 GET /xampp/status.php HTTP/1.1 192.168.0.96 **TCP** 66.80 .56068 [ACK] Sen=1 Ack=488 Win=532736 Len=0 TSval=426 121 71.954698755 192.168.0.82 122 72.411535099 192.168.0.82 192.168.0.96 XAMPP 1.7.2 - Chromium  $\Box$   $\times$ 123 72.411564921 192.168.0.96 192.168.0.82 124 77.923081359 192.168.0.82 192.168.0.96 图 XAMPP 1.7.2  $\times$  +  $\checkmark$ 125 77.966337233 192.168.0.96 192.168.0.82 A Not secure | 192.168.0.82/xampp/  $\leftarrow \rightarrow$  $\mathcal{C}$ Frame 3: 74 bytes on wire (592 bits), 74 bytes captured (592 b) English / Deutsch Ethernet II, Src: PcsCompu\_98:f1:ff (08:00:27:98:f1:ff), Dst: Francais / Nederlands Internet Protocol Version 4, Src: 192.168.0.96, Dst: 192.168.0 **23** XAMPP for Windows Polski / Slovene. Transmission Control Protocol. Src Port: 56384. Dst Port: 80. Esnañol /  $\overleftrightarrow{\mathbf{D}}$ Source Port: 56384 **XAMPP** Destination Port: 80 **XAMPP Status** [Stream index: 0] [Conversation completeness: Incomplete, SYN\_SENT (1)] Welcome This page offers you one page to view all information about what's running and Status [TCP Segment Len: 0] working, and what isn't working. Security Sequence Number: 0 (relative sequence number) Documentation Component **Status Hint** Sequence Number (raw): 679894718 Components [Next Sequence Number: 1 (relative sequence number)] phpinfo() **MySOL** database **ACTIVATED** Acknowledgment Number: 0 pearinfo() **PHP ACTIVATED** perlinfo() Acknowledgment number (raw): 0 **ACTIVATED** Perl with mod\_perl aspinfo() 0000 08 00 27 4f f5 ed 08 00 27 98 f1 ff 08 00 45 00  $\cdots$ '0. Apache::ASP **ACTIVATED Demos** 0010 00 3c ec cd 40 00 40 06 cb eb c0 a8 00 60 c0 a8  $\cdot$  <  $\cdot$  0 **ACTIVATED CD Collection HTTPS (SSL)** 0020 00 52 dc 40 00 50 28 86 5e be 00 00 00 00 a0 02  $-R \cdot @ \cdot P$ Biorhythm **ACTIVATED** Common Gateway Interface (CGI) 0030 fa f0 82 31 00 00 02 04 05 b4 04 02 08 0a 6a 0d  $... 1.$ **Instant Art** 

<sup>O</sup> 2 enp0s17: <live capture in progress>

m

Alonso Eduardo Caballero Quezada :|: Sitio web: [www.reydes.com](https://www.reydes.com/) :|: Correo: [reydes@gmail.com](https://www.reydes.com/d/?q=contact)

**Flash Art** 

Server Side Includes (SSI)

וס ט.טטון כ.ז. ו באוסטענוש י כ.ז. ו בראשם

**ACTIVATED** 

## **Cursos Disponibles en Video**

**Curso Hacking Ético** [https://www.reydes.com/d/?q=Curso\\_de\\_Hacking\\_Etico](https://www.reydes.com/d/?q=Curso_de_Hacking_Etico)

**Curso Hacking Aplicaciones Web** [https://www.reydes.com/d/?q=Curso\\_de\\_Hacking\\_Aplicaciones\\_Web](https://www.reydes.com/d/?q=Curso_de_Hacking_Aplicaciones_Web)

**Curso Informática Forense** [https://www.reydes.com/d/?q=Curso\\_de\\_Informatica\\_Forense](https://www.reydes.com/d/?q=Curso_de_Informatica_Forense)

**Curso Hacking con Kali Linux** [https://www.reydes.com/d/?q=Curso\\_de\\_Hacking\\_con\\_Kali\\_Linux](https://www.reydes.com/d/?q=Curso_de_Hacking_con_Kali_Linux)

**Curso OSINT - Open Source Intelligence** [https://www.reydes.com/d/?q=Curso\\_de\\_OSINT](https://www.reydes.com/d/?q=Curso_de_OSINT)

**Curso Forense de Redes** [https://www.reydes.com/d/?q=Curso\\_Forense\\_de\\_Redes](https://www.reydes.com/d/?q=Curso_Forense_de_Redes)

### **Y todos los cursos virtuales:**

<https://www.reydes.com/d/?q=cursos>

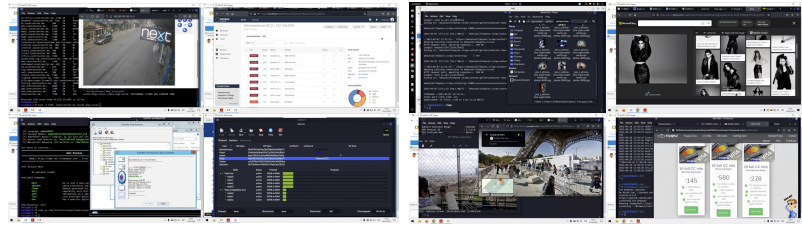

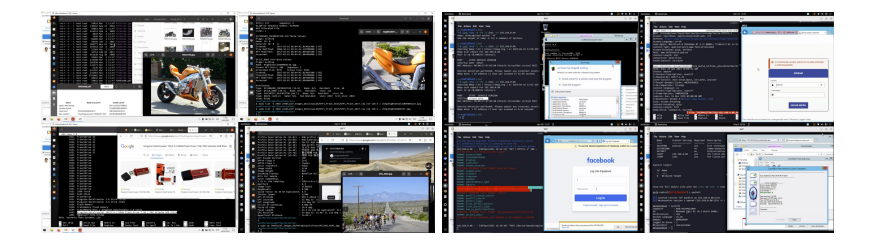

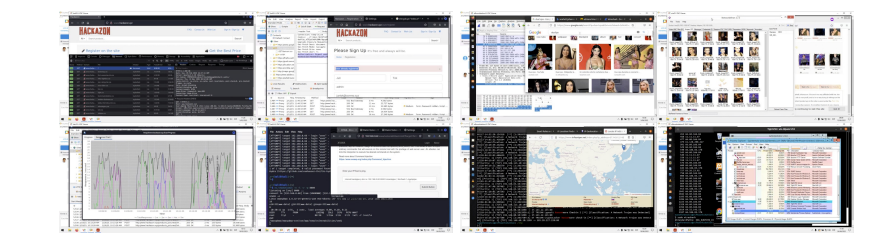

## **Más Contenidos**

### **Videos de webinars**

<https://www.reydes.com/d/?q=videos>

**Diapositivas de webinars**

<https://www.reydes.com/d/?q=eventos>

**Libros y artículos**

<https://www.reydes.com/d/?q=documentos>

**Blog** 

<https://www.reydes.com/d/?q=blog/1>

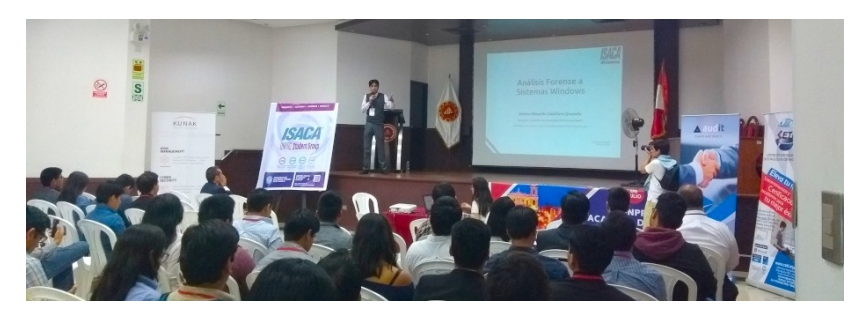

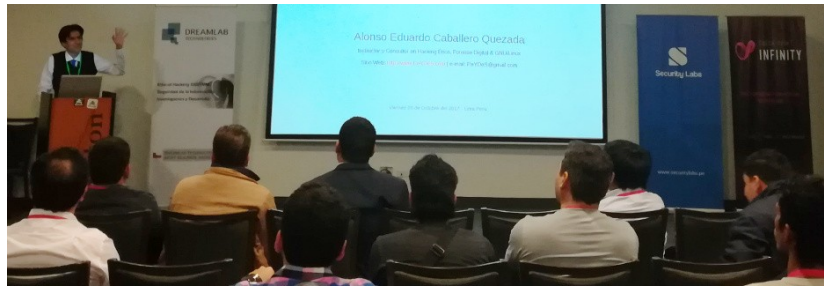

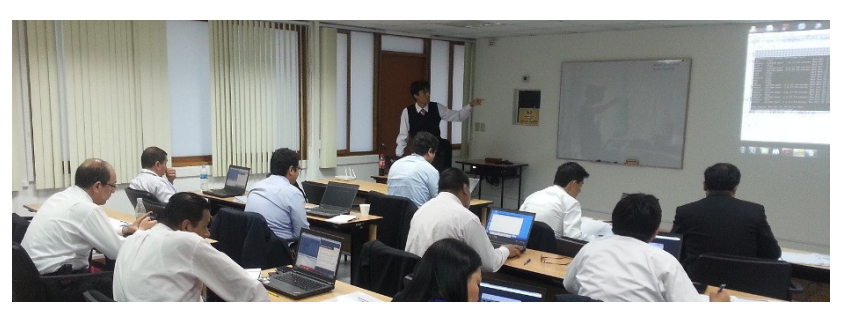

# **Webinar Gratuito Filtros para Captura con Wireshark**

### **Alonso Eduardo Caballero Quezada**

Instructor y Consultor Independiente en Ciberseguridad

Sitio Web: [www.ReYDeS.com](https://www.ReYDeS.com/) -:- Correo: [ReYDeS@gmail.com](https://www.reydes.com/d/?q=contact)

Jueves 6 de Junio 2024